# **QGIS Application - Bug report #80 Zoom to selection for single point does nothing**

*2006-04-15 02:50 AM - Tim Sutton*

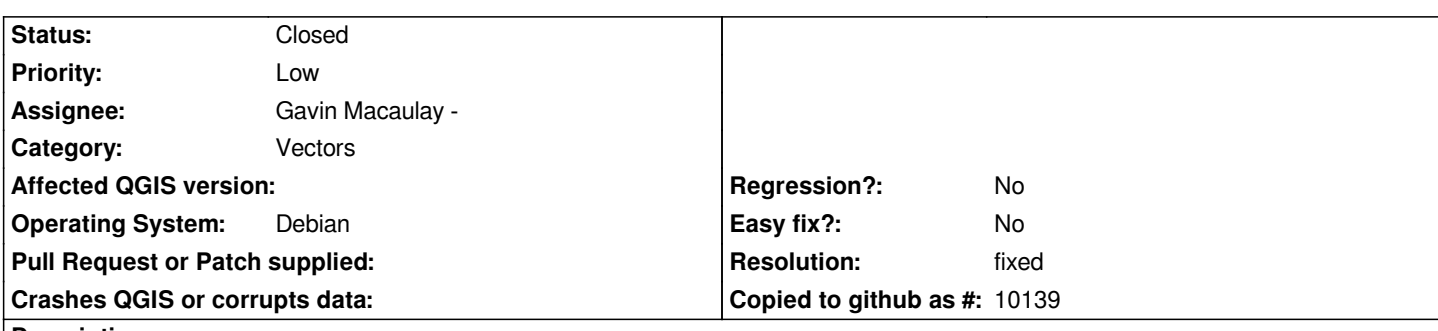

**Description**

**Problem:**

- *Select a single point from a point layer*
- *Pan so point is off screen*
- *Click zoom to selection*
- *QGIS does nothing*

# **Requested Solution:**

*Implement required logic to allow single points to be zoomed in to. Zoom operation should leave a buffer around the point so that it is displayed in proper context.*

## **History**

# **#1 - 2006-04-15 02:51 AM - Tim Sutton**

*Sorry I forgot to login when posting this bug...it was submitted by me.*

#### **#2 - 2006-04-15 05:33 PM - Gavin Macaulay -**

*Partial fix in svn commit:ca7c5359 (SVN r5285).*

## **#3 - 2006-04-15 06:25 PM - Gavin Macaulay -**

*- Resolution set to fixed*

*- Status changed from Open to Closed*

*Fixed in svn commit:2036012b (SVN r5286)*

#### **#4 - 2009-08-22 12:46 AM - Anonymous**

*Milestone Version 0.8 deleted*